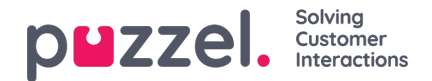

## **Zoeken op**

Op de pagina "Archief – Zoeken" kunt u informatie vinden over gesprekken (en opnames en eventueel transcripties), chats en e-mails (inclusief e-taken en geplande taken) die in Puzzel zijn verwerkt en vragenregistraties die zijn gedaan door vertegenwoordigers die aan deze verzoeken zijn gekoppeld. Bovendien kunnen de resultaten van SMS-enquêtes en Chatenquêtes worden getoond. De eigenlijke e-mailtekst/body en bijlage is niet beschikbaar in het Puzzel-archief.

Algemene informatie over een verzoek zal meestal binnen 3-5 minuten nadat het verzoek is beëindigd beschikbaar zijn in het Archief (beller hing op of laatste vertegenwoordiger sloot het tabblad), maar het kan langer duren voordat bestanden over gespreksopname en chat-logs verschijnen. De informatie over de registratie van het verzoek kan veel later verschijnen, aangezien de vertegenwoordiger lang nadat de oproep/chat is beëindigd een dergelijke registratie kan doen. Een enquêtescore/commentaar kan ook lang na het einde van de oproep/chat verschijnen, aangezien de eindklant misschien niet meteen antwoordt.

Houd er rekening mee dat een gesprek/chat meestal enkele minuten na de weergegeven begintijd in de resultatenlijst eindigt. De weergegeven wachtrijnaam is de systeemwachtrijnaam.

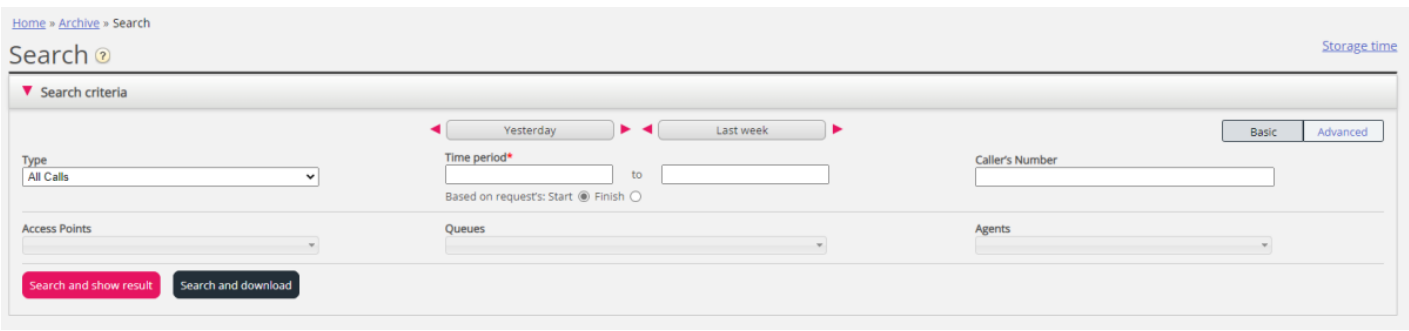

*Zoeken en resultaat tonen vs. Zoeken en downloaden*

- Als u een of meer van de gesprekken/chats enz. in het zoekresultaat in het Archief wilt bestuderen en eventueel een gespreksopname wilt beluisteren of een chatlog wilt lezen, klik dan op "Zoeken en resultaat tonen".
- Als u een vereenvoudigde versie van de Algemene info voor de verzoeken in het zoekresultaat als xlsx-bestand wilt downloaden, klik dan op Zoeken en downloaden. Meer info vindt u [hier](https://help.puzzel.com/product-documents/user-guide/puzzel-contact-centre/puzzel-administration-portal/archive/download) .

## **Opslagtijd**

Om te zien wat er in uw Archief is opgenomen en hoe lang algemene informatie over verzoeken, gespreksopnames en chat-logs worden opgeslagen, klikt u op Opslagtijd. Neem contact op met Puzzel Support als u de opslagtijd wilt wijzigen.

Als de opslagtijd voor algemene informatie langer is dan voor gespreksopnames/chat-logs, zult u "oude" gesprekken/chats vinden zonder een opname/chat-log. Elke nacht verwijdert Puzzel gesprekken/chats en opnames/chatlogs die ouder zijn dan de ingestelde opslagtijd.

Als u gespreksopnamen van verschillende systeemwachtrijen voor een verschillend aantal dagen moet opslaan, is dit mogelijk om in te stellen. Twee opties:

- Een standaard aantal dagen om gespreksopnamen op te slaan (bijv. 90 dagen) en een kortere opslagtijd voor sommige geselecteerde wachtrijen
	- Dit is de meest flexibele oplossing. Met deze optie kunnen we definiëren dat opnames in wachtrij x 30 dagen worden opgeslagen en opnames in wachtrij y 60 dagen worden opgeslagen, terwijl wachtrijen die niet worden vermeld de (standaard) dagen gebruiken om waarde op te slaan (bijv. 90 dagen)
- Slechts enkele geselecteerde wachtrijen met een (zeer) lange opslagtijd voor opnamen en de meeste wachtrijen met een kortere opslagtijd voor opnamen.
	- Met deze optie kunnen we de paar wachtrijen weergeven die de lange standaard opslagtijd voor opnamen moeten gebruiken (bijv. 360) en een kortere opslagtijd specificeren (bijv. 90 dagen) die moet worden gebruikt voor alle wachtrijen die niet in de lijst staan.